# **LEKCJA NR 19 TEMAT: Rzut poziomy**

#### *Streszczenie*

Zajęcia poświęcone badaniu i analizie rzutu poziomego z wykorzystaniem metody wideopomiarów. Podstawa programowa

#### *Podstawa programowa*

#### *Cele kształcenia – wymagania ogólne:*

I. Znajomość i umiejętność wykorzystania pojęć i praw fizyki do wyjaśniania procesów i zjawisk

- w przyrodzie.
- III. Wykorzystanie i przetwarzanie informacji zapisanych w postaci tekstu, tabel, wykresów, schematów i rysunków.
- IV. Budowa prostych modeli fizycznych i matematycznych do opisu zjawisk.
- V. Planowanie i wykonywanie prostych doświadczeń i analiza ich wyników.

# MODUŁ 3 SCENARIUSZ TEMATYCZNY

#### *Treści nauczania – wymagania szczegółowe:*

#### Uczeń:

1.15) analizuje ruch w dwóch wymiarach na przykładzie rzutu poziomego.

#### *Cel*

Po lekcji uczniowie:

- **IIII→** przeprowadzają badanie rzutu poziomego metodą wideopomiarów,
- **■→** obliczają parametry ruchu podczas swobodnego spadku i rzutu pionowego,
- **IIII** analizują ruch ciał w dwóch wymiarach na przykładzie rzutu poziomego.

#### *Słowa kluczowe*

rzut poziomy, swobodny spadek

# RUCH PUNKTU MATERIALNEGO

FIZYKA – ZAKRES ROZSZERZONY

# **OPRACOWANE W RAMACH PROJEKTU: WIRTUALNE LABORATORIA FIZYCZNE NOWOCZESNĄ METODĄ NAUCZANIA.** *PROGRAM NAUCZANIA FIZYKI Z ELEMENTAMI TECHNOLOGII INFORMATYCZNYCH*

#### *Streszczenie*

Realizacja treści opisanych w tym module umożliwi uczniom pogłębienie i rozszerzenie wiadomości z gimnazjum. Na wstępie wprowadzamy elementy rachunku wektorowego, niezbędne przy nauczaniu fizyki w zakresie rozszerzonym. Pierwsza część zagadnień realizowanych w ramach modułu dotyczy kinematyki, a druga dynamiki punktu materialnego. Proponowane doświadczenia, komputerowy nabór danych, tworzenie i analiza wykresów z wykorzystaniem oprogramowania do wideopomiarów i arkusza kalkulacyjnego, pomogą uczniom w zrozumieniu i poprawnej interpretacji analizowanych zjawisk fizycznych.

#### *Czas realizacji*

19 lekcji x 45 minut Plus dodatkowe lekcje (3 – 4) na powtórzenie i utrwalenie wiadomości oraz sprawdziany.

#### *Tematy lekcji:*

- 1. Elementy rachunku wektorowego.
- 2. Względność ruchu.
- 3. Ruch jednostajny po linii prostej.
- 4. Wykresy prędkości oraz położenia od czasu w ruchu jednostajnym.
- 5. Wyznaczanie wartości prędkości w ruchu jednostajnym doświadczenie uczniowskie.
- 6. Ruch jednostajnie zmienny po linii prostej.
- 7. Wykresy przyspieszenia, prędkości oraz położenia od czasu w ruchu jednostajnie zmiennym.
- 8. Wyznaczanie wartości przyspieszenia w ruchu jednostajnie zmiennym doświadczenie uczniowskie.
- 9. Kinematyka ruchu jednostajnego po okręgu.
- 10.I zasada dynamiki Newtona. Inercjalne układy odniesienia.

11. III zasada dynamiki Newtona.

12. II zasada dynamiki Newtona.

- 13. Ruch ciała pod wpływem stałej siły doświadczenie uczniowskie.
- 14.Nieinercjalne układy odniesienia.
- 15. Pęd. Zasada zachowania pędu.
- 16.Tarcie i opory ruchu.
- 17. Dynamika ruchu jednostajnego po okręgu. 18.Swobodny spadek ciała w jednorodnym polu grawitacyjnym. 19. Rzut poziomy w jednorodnym polu grawitacyjnym.

## PRZYKŁADOWY SCENARIUSZ LEKCJI

### *Co przygotować?*

- piłeczkę tenisową,
- y film z nagranym rzutem poziomym,
- oprogramowanie do analizy wideopomiarów (Tracker, Coach 6)
- zestaw multimedialny.

# *Przebieg zajęć*

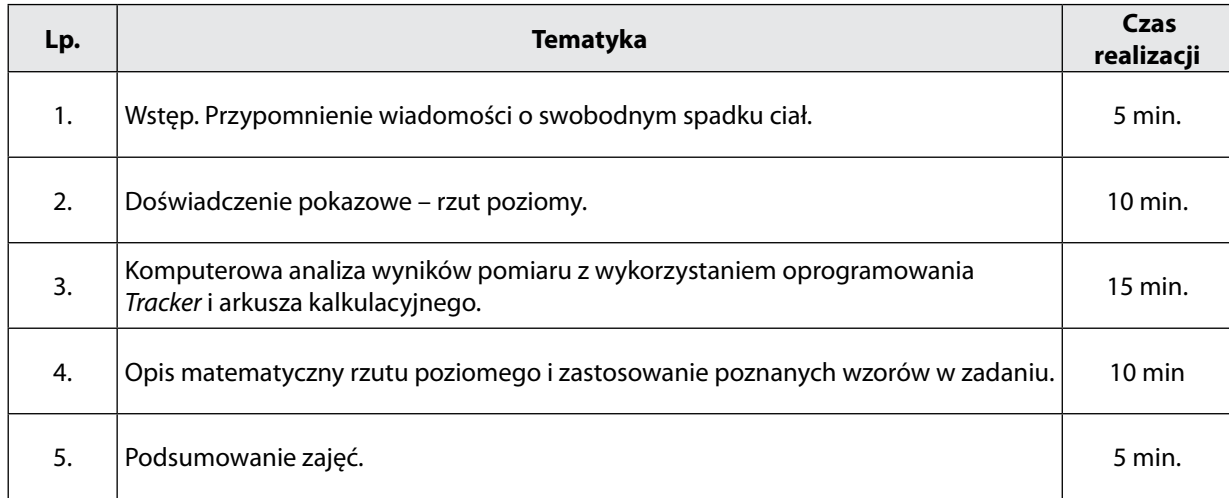

# *Sprawdzenie wiedzy*

Zadani e 6 z pliku "zadania Ruch punktu materialnego" Test "Ruch punktu materialnego - Zadanie 9"

### *Ocenianie*

Wiadomości i umiejętności z poprzednich zajęć

### *Praca na lekcji*

- **IIII** aktywność podczas zajęć,
- **IIII→** wnioski i propozycje rozwiązań problemów.

# *Dostępne pliki*

- **■→** Film z nagranym rzutem poziomym
- **IIII→** Karta doświadczenia "Rzut poziomy"
- **ING Pracy w programie Tracker**
- **III→** Animacja i model rzutu poziomego w Modellusie
- **■→** Ilustracje z wynikiem analizy rzutu poziomego w programie Vidshell
- **IIII** zadania